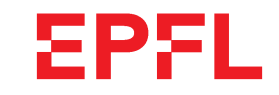

ÉCOLE POLYTECHNIQUE FÉDÉRALE DE LAUSANNE EIDGENOSSISCHE TECHNISCHE HOCHSCHULE – LAUSANNE¨ POLITECNICO FEDERALE – LOSANNASWISS FEDERAL INSTITUTE OF TECHNOLOGY – LAUSANNE

Faculté Informatique et Communication Cours <sup>≪</sup> Information, Calcul, Communication <sup>≫</sup> SSV (CS-119(g))

Barbara Jobstmann & Jamila Sam

# Cours ICC (SV)

## Petit tour d'horizon. . .

### <sup>1</sup> Introduction

Ce petit document <sup>a</sup> pour but de vous informer sur la <sup>p</sup>´edagogie du cours <sup>≪</sup> Information, Calcul, Communication  $\gg$  donné à la section SV, son mode de fonctionnement et sur divers autres aspects liés à son organisation.

### <sup>2</sup> Un cours pourquoi ?

L'objectif premier de ce cours est de vous faire acquérir

- d'une part les concepts fondamentaux de l'Informatique en tant que discipline scientifique ainsi qu'une certaine « pensée algorithmique »,
- et d'autre part **une base commune** en programmation, nécessaire pour mener à bien la suite de vos études à l'EPFL.

La partie théorique est organisée en trois modules :

- calcul (algorithmes, récursion, complexité, représentation des nombres),
- information (´echantillonnage, reconstruction, th. de Nyquist-Shannon, compression, 1er th. de Shannon),
- $-$ systèmes et sécurité (ordinateur de von Neumann, hiérarchies de mémoire, réseaux, menaces et défenses, cryptographie à clé secrète, RSA).

La partie pratique vise à :

- enseigner les notions fondamentales communes à la plupart des langages de programmation généralistes et « orientés objet » (variables, expressions, structures de contrôle, fonctions, entrées-sorties, ...)
- les illustrer au moyen du langage C++ ;
- et vous familiariser avec un environnement de d´eveloppement informatique

Les notions vues au semestre d'automne seront consolidées au semestre de printemps, notamment par la réalisation d'un projet dans le cours « Programmation Orientée Objet » (CS-112(i)).

Ce cours est en premier lieu conçu et organisé **pour les débutants** et ne demande pas de connaissances pr´ealables en informatique. Mais cela ne veut pas dire qu'il ne soit pas exigeant ! Son ambition est de faire de vous des personnes éduquées en sciences de l'information et des programmeurs compétents.

Pour les notions plus avancées, ce cours a aussi pour objectif de *consolider l'acquis* des non-débutants, en <sup>y</sup> apportant les bases <sup>p</sup>lus formelles qu<sup>i</sup> font parfois d´efaut dans un apprentissage autodidacte  $(méthodologie, notions algorithmiques, bonnes pratiques, ...)$ 

Pour la partie programmation, en plus de vous enseigner le langage  $C++$  lui-même, ce cours a aussi pour objectif de vous sensibiliser à l'importance des aspects méthodologiques liés à la programmation. Ainsi, s'il s'intéresse en priorité au <u>quoi</u> (les concepts : structures de contrôle, types de données, . . .) et au <mark>pourquoi</mark> (la raison de leur existence), il va également vous donner des indications sur le <mark>comment</mark> (algorithmique, règles et conseils pour produire de bon programmes etc.). Mais ce n'est ni un cours d'algorithmique, ni un cours de génie logiciel, seulement un avant-goût de ces disciplines fondamentales pour l'informaticien.

Pour remplir les objectifs multiples de ce cours, les outils pédagogiques suivants sont mis à votre disposition :

— le site du cours sous Moodle :

<https://moodle.epfl.ch/course/view.php?id=15751>

sur lequel vous trouverez les transparents du cours, les séries d'exercices et leur corrigé ainsi que des références utiles ;

Le site Moodle du cours est le point d'entrée principal pour toute information liée à ce cours. Il est vivement recommandé de s'y connecter régulièrement et de prêter une attention particulière aux messages administratifs du forum des «[annonces](https://moodle.epfl.ch/mod/forum/view.php?id=990012) du cours»

— pour la partie pratique (programmation) : un MOOC (MassiveOpen Online Course) :

"Initiation à la programmation (en  $C++$ )" <https://www.coursera.org/learn/initiation-programmation-cpp>avec tous ses outils pédagogiques (vidéos, quiz, devoirs, décrits plus loin);

- des informations générales sur l'environnement de programmation (fiches résumé et mini références) ;
- des forums de discussion : sur le site Moodle du cours et aussi sur celui du MOOC)(voir la section [5\)](#page-3-0):

Ces différents outils sont décrits plus en détail dans la suite de ce document.

### 3 Comment le cours est-il donné?

Le cours est enseigné en  $deux$  parties :

- <span id="page-1-1"></span><span id="page-1-0"></span>— la partie théorique sous la responsabilité de Barbara Jobstmann : deux heures de cours, <u>en anglais,</u> en auditoire (diffusé en visio-conférence) le vendredi matin, suivi d'une heure d'exercices sur papier juste après (en présentiel) ;
- la partie pratique, sous la responsabilit´e de Jamila Sam : les lundis et mardis matin, et dont l'organisation est détaillée ci-dessous.

La partie pratique recourt à deux formes **complémentaires** d'enseignement, aussi importantes l'une que l'autre : un MOOC (sur Internet) et une partie de complément (séances de cours ex cathedra en auditoire, diffusé en visio conférence et séances d'exercices en salles informatiques).

Les paragraphes suivants vous expliquent le rôle respectif et surtout *comment organiser votre travail* avec un MOOC.

#### 3.1 MOOC (Massive Open Online Course)

Un MOOC de 8 semaines :

— "Initiation à la programmation (en  $C++$ )"

<https://www.coursera.org/learn/initiation-programmation-cpp/>a été créé dans le but d'offrir de façon pédagogique, en particulier aux plus débutants, le minimum de bases nécessaires à tout apprentissage de la programmation.

Il sont évidemment ouvert à une plus large audience que celle de l'EPFL.

Le rôle de ce MOOC sera de fournir un certain nombre de ressources supplémentaires (vidéos, quizzes et devoirs) qui seront exploitées durant 8 semaines du semestre.

Pour accéder à ces ressources, il suffit de vous inscrire !

La démarche suggérée pendant les semaines couplées au MOOC est la suivante :

- visionner les vidéos suggérées par le calendrier, parcourir rapidement les transparents fournis et faire les quizzes relatifs avant de venir en cours ;
- commencer les exercices faciles (niveau <sup>0</sup> et 1, voir explications <sup>p</sup>lus bas) avant de venir en TP ;
- assister au cours ex-cathedra (voir <sup>p</sup>lus bas) ;
- participer aux séances d'exercices en salle de TP. La réalisation des devoirs du MOOC n'est pas une obligation mais reste vivement recommandée !

#### $3.2$  Cours ex cathedra (c.-à-d. en amphi)

Les cours ex cathedra réunissent tous les étudiants dans un auditoire, une heure par semaine pour la partie pratique/programmation et deux heures pour la partie théorique. Ces cours sont diffusés en visioconférence via l'outil Zoom pour les étudiants qui auraient un empêchement à venir sur le campus. Durant les deux premiers tiers du semestre (pendant le MOOC), le but de des <sup>≪</sup> cours ex cathedra <sup>≫</sup> de la partie pratique (le lundi, donc) est de compléter le MOOC en

- [1](#page-1-0). reprenant si nécessaire les *principaux concepts fondamentaux*<sup>1</sup>;
- 2. vous montrant, à l'aide d'exemples, comment résoudre des problèmes particuliers (≪ étude de  $\cos \gg$ );
- 3. discutant telle ou telle solution ;
- 4. répondant à vos questions<sup>[2](#page-1-1)</sup>.

Pendant le dernier tiers du semestre (après le MOOC), ces cours apporteront des compléments en présentant des thèmes non abordés dans le MOOC.

Afin de faciliter la prise de notes et de vous permettre de préparer vos éventuelles questions, les transparents (ainsi que tout le reste du matériel du cours) seront disponibles sur le site Moodle du cours les mardis précédents en fin de journée. Des compléments oraux, sous forme d'exemples additionnels ou de discussions, sont souvent apportés au ≪tableau≫ pendant le cours ex cathedra.

Les examens portant sur la matière qui est enseignée dans les MOOCs  $ET$  dans les cours ex cathedra. Il est important de bien connaître le contenu (et le style d'enseignement) pour arriver à bien se préparer, même si vous ne vous considérez plus comme un novice en programmation.

#### 3.3 Séances de soutien

Les cours ICC font l'objet de séances de soutien non obligatoires, destinées à vous aider en cas de probl`emes ponctuels sur tel ou tel th`eme. Les cours de soutien des cours ICC des sections MA, PH et SV ont lieu conjointement. Ils sont organisés les lundis  $(18 \cdot 00 \text{ à } 19 \cdot 00)$  et les jeudis  $(17 \cdot 30 \text{ à } 19 \cdot 00)$ . Des assistant.es-étudiant.es seront à disposition aussi bien pour la théorie que la pratique. Il vous sera demandé de vous inscrire à ces appuis en début de semaine afin que nous puissions anticiper les besoins en encadrement.

Ces appuis visent à apporter de l'aide et à redonner les explications complémentaires nécessaires à ceux d'entre vous qu<sup>i</sup> en ont besoin.

#### 3.4 Séances d'exercices et travail personnel

Chaque cours ex cathedra est suivi d'une séance d'exercices où les notions théoriques et concepts vu en cours et/ou dans le MOOC seront mis en pratique. Trois heures d'exercices sont prévues par semaine (une pour la partie théorique et deux pour la partie pratique), mais le temps requis pour résoudre les exercices peut varier, parfois considérablement, en fonction des connaissances préalables et de la préparation de chaque étudiant. Il relève donc de la responsabilité de chacun d'entre vous de compléter ces séances par la quantité de travail « hors heures de contact » appropriée.

Nous estimons qu'un étudiant moyen devrait consacrer trois à quatre heures *supplémentaires* de travail personnel par semaine, et un étudiant totalement novice jusqu'à cinq heures. Considérez par ailleurs les heures d'exercices affichées à l'emploi du temps comme des heures d'assistance : nous sommes là pour vous aider. Organisez donc votre travail de sorte à faire chez vous les choses qui vous semblent abordables et réservez les aspects difficiles et surtout les questions pour les séances d'exercices ≪ officielles ≫. Pensez aussi `a utiliser les forums Ed du cours aussi pendant la semaine (voir <sup>p</sup>lus loin).

L'heure d'exercices de la partie théorique (vendredi) se fait uniquement sur papier (avec éventuellement ponctuellement l'aide d'une calculette).

Les deux heures d'exercices de la partie pratique (mardi) se font sur ordinateurs. Elles se déroulent dans une salle d'ordinateurs (voir section [6\)](#page-3-1) où vous pouvez travailler sur le matériel de l'école ou sur votre propre ordinateur portable.

Plusieurs assistants (et souvent Barbara Jobstmann pour la partie théorique et Jamila Sam pour la programmation) sont présents pendant ces séances pour vous aider. Ils répondront à tous types de questions (sur le cours). Nous vous encourageons à discuter de vos solutions, vos programmes et de vos probl`emes ´eventuels avec les assistants. Ils ne <sup>s</sup>'imposent pas, mais attendent que vous les sollicitiez. Sachez profiter pleinement de leur présence !

Plus d'informations sur le déroulement des séance d'exercice seront données en début de semestre.

Important : l'accès aux séries d'exercices n'est pas possible depuis chez vous directement. En effet, comme les exercices de ce cours sont pour la <sup>p</sup>lupart disponibles dans le livre de J.-C. Chappelier & F. Seydoux (voir dans les références du site du cours), les éditions PPUR (éditrices du livre) préfèrent que seules les personnes sur le site puissent y accéder librement. Vous pouvez toujours y accéder normalement depuis toute machine de l'EPFL, mais également depuis chez vous en utilisant

<sup>1.</sup> Il est donc absolument nécessaire que vous les ayez vu les vidéos  $AVANT$  de venir en cours ! 2. Préparez-les !

 $VPN<sup>3</sup>$  $VPN<sup>3</sup>$  $VPN<sup>3</sup>$  (pour ceux d'entre vous qui utilisez un ordinateur portable, ce programme est également utilisé pour accéder au réseau sans fil). Vous disposez d'indications sur VPN via les liens [https://epnet.epf.ch](https://epnet.epfl.ch) et <https://epnet.epfl.ch/AnyConnect-VPN-Clients>.

Il est vivement recommandé de participer aux séances d'exercices :

- <span id="page-2-0"></span>— cela vous permet d'assurer *la régularité* de votre progression qui est une clé essentielle de la réussite au cours ;
- cela vous permet de bénéficier de l'aide des assistants ;
- et cela nous permet de vous connaˆıtre, ce qu<sup>i</sup> peut avoir une certaine importance si l'on doit justifier vos compétence en conférence des notes au terme de l'année.

Pour la <u>partie programmation</u> (pratique), en raison de la grande hétérogénéité de vos niveaux à votre arrivée à l'EPFL, le principe pédagogique fondamental de ce cours est de donner *à chacun* les moyens de progresser à *son* niveau. Ce principe a conduit à introduire plusieurs éléments :

- un accès diversifié au contenu : transparent du cours, exercices, fiches résumé, mini-références, livre conseillé et références externes (≪ en ligne ≫ et bibliographiques) sont les différents supports mis à disposition :
- un accès hiérarchisé par niveau : 2 niveaux (standard et avancé) pour le contenu du cours (transparents) et <sup>4</sup> niveaux pour les exercices.

Il est donc primordial que vous identifiez clairement les éléments qui vous sont destinés (débutant ou avancé) :

- $\bullet\,$  pour les débutants : ne vous laissez pas noyer avec des notions trop avancées ;
- pour ceux qu<sup>i</sup> pensent savoir programmer : ne vivez pas trop sur vos acquis et ne vous laissez pas dépasser le moment venu.

Pour cela, différentes indications de niveaux sont données : icône ≪ avancé ≫ dans les transparents, niveaux des exercices, commentaires oraux de l'enseignant, ...Sachez en faire bon usage !

#### 3.4.1 Catégorisation des exercices par niveaux (programmation)

Les séries d'exercices sont en général sur-dimensionnées : elles contiennent souvent sensiblement plus de matériel qu'il n'est faisable en deux heures. Ceci afin que chacun choisisse selon ce qui l'intéresse/ce qu'il souhaite approfondir.

En réalité, il ne vous est pas demandé de tout faire. Les séries sont à voir comme du matériel d'entraînement dans lequel vous pouvez puiser au gré de vos besoins.

Dans le but de vous aider à choisir, les exercices sont catégorisés par niveau de difficulté (de 0 à 3).

- Niveau  $0$  : Reprise pas à pas d'un exemple du cours. Les exercices de ce niveau ne sont pas systématiquement présents. Il peuvent sans problème être sautés par tous ceux qui estiment avoir une suffisamment bonne compréhension de la programmation de base et du cours.
- Niveau 1 : Ces exercices élémentaires devraient pouvoir être faits par tous dans un temps raisonnable (30 minutes au maximum). Ils permettent de travailler les bases.
- Niveau 2 : Ces exercices plus avancés devraient être abordés par tous, sans forcément être finis. La reprise de l'exercice avec la correction devrait constituer un bon moyen de progresser.
- Niveau 3 : Ces exercices d'un niveau avancé sont pour les plus motivés/habiles d'entre vous. Ils n'existent pas systématiquement dans chaque série. Ils peuvent dans un premier temps être ignorés mais doivent être repris, si nécessaire avec la correction, lors des révisions.
- Les devoirs du MOOC : leur note ne comptera pas pour vous, mais ce matériel peut être utilisé comme un entraînement aux tests ou comme matériel de révision avant d'aborder le cours de 2ème année).

Notez que les niveaux sont déterminés en fonction du moment où la série est prévue. Il est clair qu'un même exercice donné plus tard au cours de l'année (par exemple au moment du test de fin de semestre) serait considéré comme plus facile !

Les séries ne sont pas notées et il ne vous est pas demandé de les rendre. Elles sont à considérer comme une aide à l'apprentissage et comme une préparation aux tests. Si vous n'arrivez pas à terminer une série d'exercices pendant la semaine, il est impératif d'en consulter le corrigé et en étudier les détails lorsque vous vous préparerez aux tests. Essayez cependant de *faire par vous-même*. C'est le meilleur moyen d'apprendre !

Si, par contre, il vous reste du temps, complétez la série par un peu de curiosité et d'expérimentation personnelle : ajoutez à votre gré d'autres fonctionnalités à vos programmes, consultez la documentation, etc. En règle générale, toute manipulation sérieuse sur l'ordinateur augmentera vos connaissances et facilitera votre séjour à l'EPFL.

### 3.5 Proposition d'un <sup>p</sup>lan de travail

Pour la partie théorique, il s'agit d'un cours usuel et il n'y a donc pas de conseils particuliers à donner si ce n'est, peut être, de lire les transparents avant de venir en cours. Même si vous ne les comprenez pas à ce moment là, cela vous prépare à mieux recevoir et comprendre le cours. Mais cela dépend de chacun. Il faudra également prévoir de finir les séries à la maison au cas où cela n'a pas été fait pendant la séance du vendredi.

Concernant la partie programmation, par contre, comme <sup>c</sup>'est une forme d'enseignement que vous <sup>n</sup>'avez encore certainement pas expérimentée, nous vous proposons l'organisation suivante afin de bénéficier au mieux de l'outil pédagogique qu'est le MOOC :

- 45 mn de cours ex-cathedra : récapitulation et approfondissements ;
- 1h45 d'exercices pendant le TP : mise en pratique ;
- environ 3h30 de travail personne<sup>l</sup> <sup>≪</sup>hors heures de contact<sup>≫</sup> :
- $-1:30$  à 1h45 sur les vidéos de la semaine suivante
- $-0$  :15 à 0 :30 sur les quizzes et/ou les exercices de niveau 0 de la semaine suivante
- $-1$  :30 heures de travail pratique personnel. Ces heures seront consacrées à finaliser les séries d'exercices de la semaine en cours et/ou commencer à préparer ceux de la semaine suivante.

### 4 Comment le cours est-il évalué ?

Les connaissances que vous aurez acquises seront évaluées à l'aide de trois éléments notés différents :

- un premier mid-term écrit en semaine 7 du semestre sur la partie théorique du cours couverte iusque là :
- $\bullet$  un mini-projet de programmation, réalisé sur machine entre les semaines 10 et 14 du semestre (voir <sup>p</sup>lus bas) ;
- un second mid-term lors de l'avant dernière semaine du semestre portant sur l'entièreté du cours, parties théorique et pratique.

La note finale sera calculée de la façon suivante :

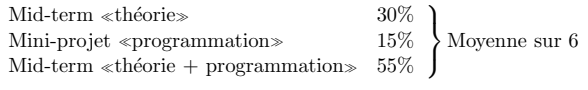

Les notes du semestre sont transmises au SAC arrondies au quart-point le <sup>p</sup>lus proche.

### 4.1 Mini-projet

Le mini-projet a pour but de tester les compétences pratiques et théoriques que vous avez acquises en cours. Un sujet détaillé vous sera fourmi où il vous sera demandé de programmer une petite application. De nombreux concepts formels présentés aussi bien en programmation qu'en théorie y seront mis en

<sup>3.</sup> Ce programme vous permet de vous authentifier en tant qu'utilisateur de l'EPFL et d'avoir accès à tous les services comme si vous étiez sur le campus

pratique. Vous devrez rendre ce mini-projet sous la forme de code source  $C++$  dans les délais impartis et dans le respect du cahier des charges.

### 4.2 Examens écrits

Les examens écrits se déroulent dans des auditoires pour tous les étudiants en même temps (sauf nouvelles péripéties Covidiennes). Les sujets seront donnés en anglais et en français. Ces tests se font sur papier et de manière individuelle avec les particularités suivantes :

- <span id="page-3-0"></span>• Mid-term I «théorie» : documentation autorisée
- Mid-term II «théorie + programmation» : documentation autorisée

Tout ce qui a été enseigné aux cours, ainsi que les séries d'exercices peuvent faire l'objet des tests. Pour vous préparer, lisez et assimilez tous les transparents, révisez toutes les séries d'exercices et étudiez les solutions proposées dans les corrigés. Vous pouvez également consulter les époncés et les corrigés d'un test "type" lorsque disponibles

Les feuilles blanches pour répondre au test seront fournies. L'examen doit être rempli au stylo noir ou bleu, non effaçable. Il n'est pas permis d'échanger des objets (documents, stylos, gommes, etc) entre ´etudiants pendant le test. Les ´equipements ´electroniques (`a part les traducteurs pour les ´etudiants nonfrancophones) ne sont pas permis. Il <sup>n</sup>'est pas permis de sortir de la salle pendant le test sans avoir rendusa copie. La carte d'étudiant sera contrôlée pendant le test.

Tous les éléments du contrôle continu font partie du calcul de la note finale. Si vous ne venez pas à un test, vous aurez 0 sauf si vous présentez un certificat de maladie (copie) ou un ordre de marche. Dans ce cas, un <mark>examen de remplacement</mark> sera organisé pour vous qui peut se présenter sous la forme d'un oral.

Votre copie corrigée sera consultable lors de séances programmées à cet effet. Les résultats préliminaires seront publiés sur le site web du cours. Vous aurez ensuite quelques jours pour faire vos éventuelles réclamations concernant les corrections. Après cette date, votre note pour le test en question sera définitive.

Les tentatives de fraude, même légères ou ratées, ne seront pas tolérées. Tous les étudiants impliqués dans la tentative auront 0 pour le test en question. Le règlement disciplinaire de l'EPFL est disponible au service académique. Vous pouvez apporter une quantité raisonnable de documents aux tests, à savoir 1–3 livres de référence, les transparents du cours, les énoncés et les corrigés des séries, et une quantité raisonnable de notes de cours. Les documents jugés excessifs ou inéquitables peuvent être retirés lors du test. En cas de doute, demandez l'autorisation de l'assistant responsable avant le test.

#### 4.3 Documentation pendant les examens

La documentation est autorisée pendant les examens.

Vous pouvez apporter une quantité raisonnable de documents, à savoir 1–3 livres de référence, les transparents du cours, les énoncés et les corrigés des séries, et une quantité raisonnable de notes de cours. Les documents jugés excessifs ou inéquitables peuvent être retirés lors du test. En cas de doute, demandez l'autorisation de l'assistant responsable avant le test.

### <sup>5</sup> Forum Ed

Le cours met à votre disposition un forum de discussion principal

 $(\textit{form Ed}: \texttt{https://edstem.org/eu/courses/647/discussion}))$  accessible depuis Moodle. Ce forum vous permet de poser des questions sur le cours ou les exercices en tout temps.

Ainsi, si vous rencontrez des difficultés à résoudre un exercice pendant la semaine, vous êtes vivement encouragés à nous décrire votre problème, si basique soit il, pour que nous vous aidions à le surmonter. Il n'y a pas de question ridicule (vous pouvez d'ailleurs poster anonymement ;-)), et même si certains semblent nettement meilleurs que vous, dites vous bien que si quelque chose ne vous semble pas clair,

cela l'est sûrement aussi pour la majeure partie de vos collègues. N'hésitez donc pas à poser la question sur le forum : ainsi tout le monde pourra profiter de la réponse.

Quelques remarques importantes au sujet du forum :

- <span id="page-3-1"></span>• des consignes d'utilisation du forum sont postées sur ce dernier en début de semestre. Lisez-les attentivement.
- $\bullet\,$ en particulier, tenez-vous informés des messages postés par chacun. Ceci nous évite de répondre de nombreuses fois à la même question.

Moodle héberge aussi un *forum administratif*. L'équipe enseignante utilisera ce forum pour poster des annonces relatives au déroulement du cours (modalités et salles d'examen par exemple). Vous recevrez une copie de ces annonces par email. En principe, vous n'aurez donc pas à intervenir souvent sur ce forum, sauf éventuellement au cas où vous souhaiteriez avoir des compléments d'informations par rapport `a une de nos annonces.

Le MOOC met aussi à disposition de ses utilisateurs des forums auquels vous êtes aussi bien sûr libre de participer et qu'il vous est recommandé de consulter/utiliser, notamment concernant les devoirs du MOOC et les problèmes d'installation.

### <sup>6</sup> Ordinateurs

Vous aurez accès, si vous le voulez, à l'environnement suivant :  $150 + 64$  terminaux vous donnant accès à des machines virtuelles Linux (Ubuntu 20.04) dans les salles CO020, CO021, CO022 et CO023 et INF3. Vous pouvez bien sûr aussi venir en TP avec votre propre machine.

Le premier TP vous expliquera comment installer la logistique nécessaire sur votre propre ordinateur.

### <sup>7</sup> Documentation

#### Transparents, séries et divers supports

La documentation du cours comporte les transparents (complétés de vidéos et de quizzes en ligne durant 8 semaines de chaque semestre), les séries d'exercices, quelques livres de référence ainsi que des fiches résumé et des mini-références. Nous utiliserons également la documentation en ligne. Il n'y a pas de polycopié pour ce cours, mais vous avez accès à toute la documentation qui vient d'être citée soit sur le site web lorsque vous êtes à l'EPFL soit par un accès à distance lorsque vous êtes chez vous (voir la rubrique FAQ's disponible depuis le lien Référence du site web du cours). Les documents et les fichiers seront disponibles quelques jours avant le cours en question. Ils sont révisés chaque année.

Important : les énoncés des exercices sont découplés du matériel MOOC. Ils constituent un sur-ensemble de ce dernier (prenant parfois une forme légèrement différente). Il vous est donc demandé de n'utiliser de la version MOOC que les vidéos, les transparents et les quizzes si vous l'estimez nécessaire (les devoirs du MOOC seront référencés dans les séries d'exercices).

Des transparents additionnels liés aux séances de complément ex-cathedra seront également disponibles.

#### Fiches résumé et mini-références

Pour la partie programmation, le cours met à votre disposition des fiches résumé et des mini-références. Le but des fiches résumé est double : présenter de façon condensée ce qu'il faut connaître, et avoir un accès très rapide à tel ou tel détail de syntaxe (une fois les concepts connus).

Les mini-références visent par contre à donner une information plus complète sur les aspects techniques du langage  $C++$  et offrent une présentation différente de la matière technique donnée dans les transparents du cours. <sup>A</sup> vous de voir suivant votre niveau si elles vous conviennent `. Mais il <sup>n</sup>'est pas anormal que certains les trouvent d'un niveau un peu avancé.

### 8 Le mot de la fin.. ou plutôt du début

Une des clés essentielles de la réussite à ce cours est la <mark>régularité</mark> de votre travail et de votre progression. N'attendez pas l'approche des tests pour nous faire part de vos éventuelles difficultés. Nous sommes à votre écoute pour vous aider à les surmonter.

9

Nous vous souhaitons un bon apprentissage et un semestre couronné de succès.